Getting Started 1

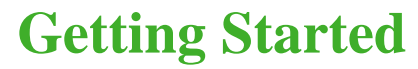

**Date of Publish:** 2019-03-04

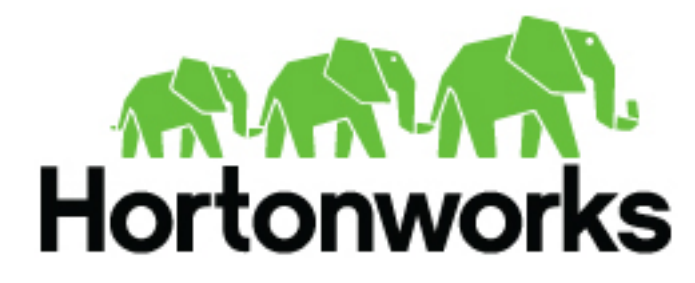

**<https://docs.hortonworks.com>**

# **Contents**

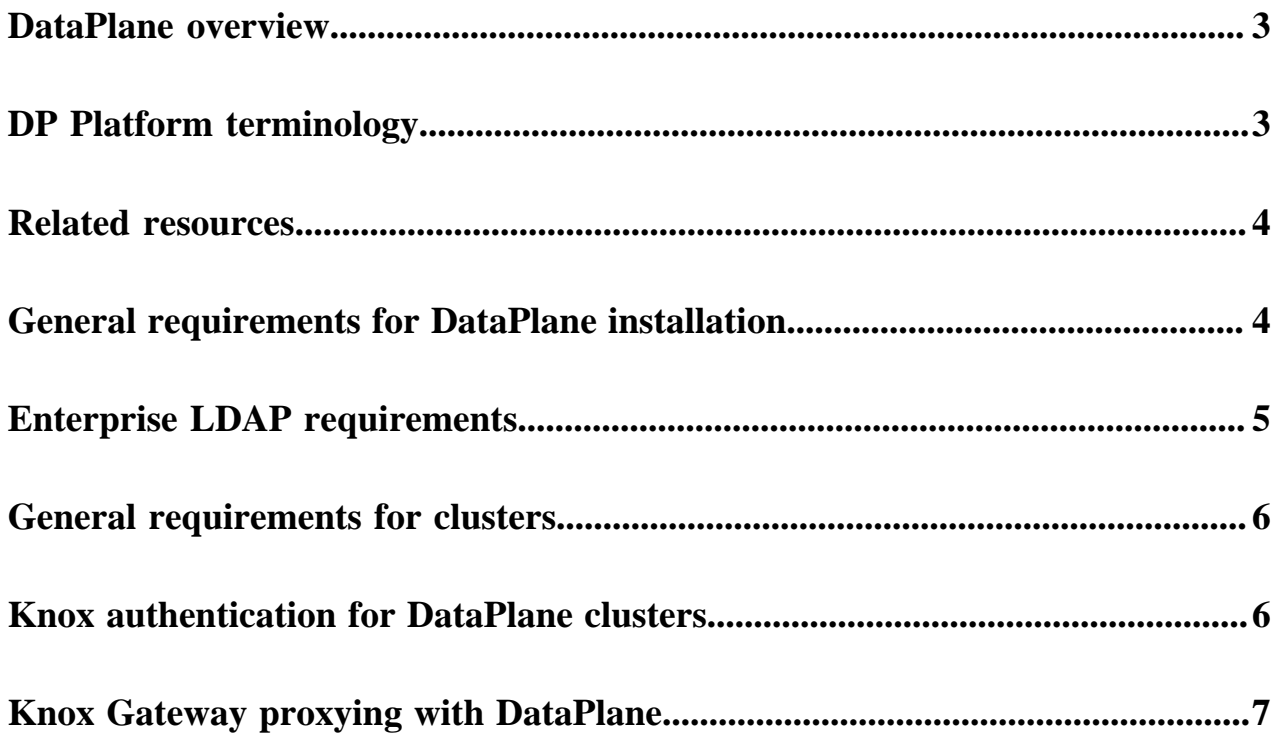

## <span id="page-2-0"></span>**DataPlane overview**

Hortonworks DataPlane is a portfolio of data solutions that will support the management & discovery of data (whether at-rest or in-motion) and enable an enterprise hybrid data strategy (from the data center to the cloud).

DataPlane is composed of a core platform ("DP Platform" or "Platform") and an extensible set of apps ("DP Apps") that are installed on the platform. Depending on which app you plan to use, you may be required to install an agent into a cluster to support that app, as well as meet other cluster requirements.

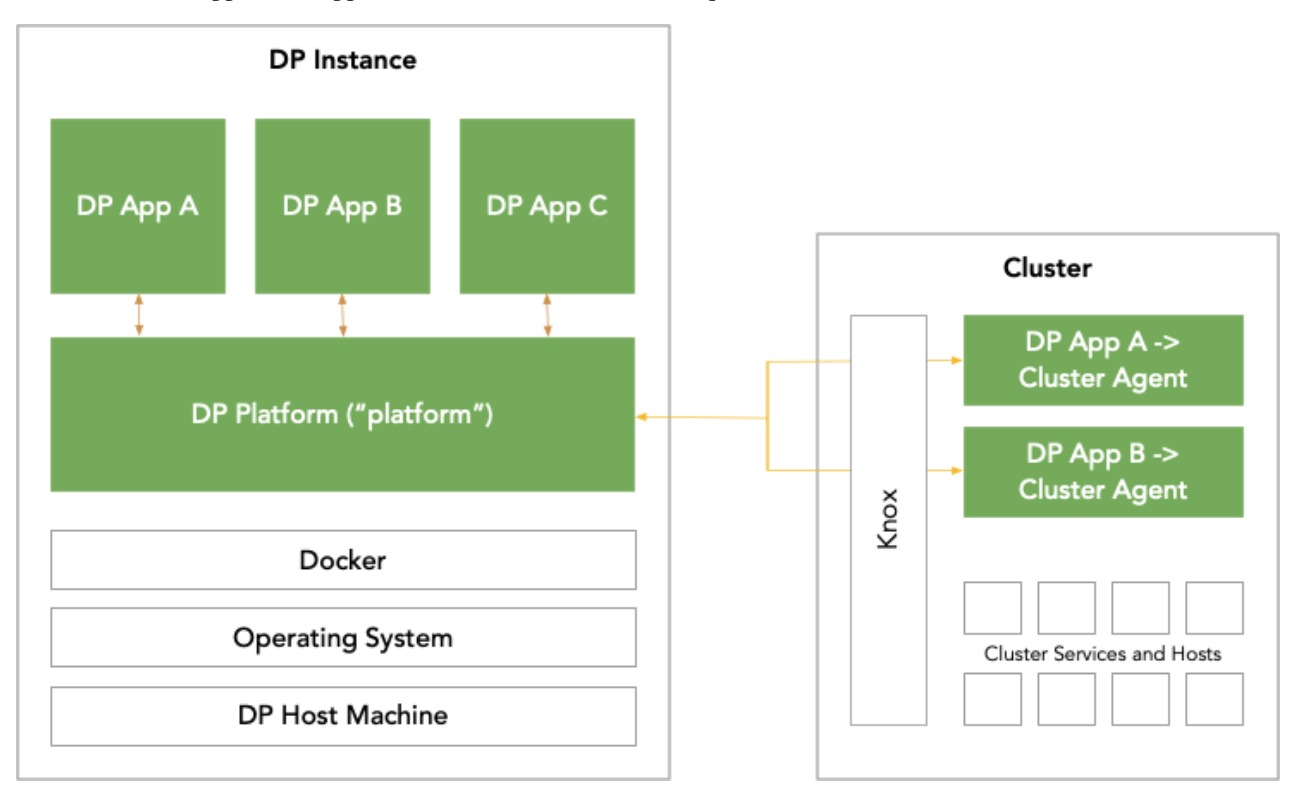

## <span id="page-2-1"></span>**DP Platform terminology**

Following is a set of terms that are relevant to understanding DataPlane.

**DP Platform or Platform** The core platform that runs one or more DP Apps.

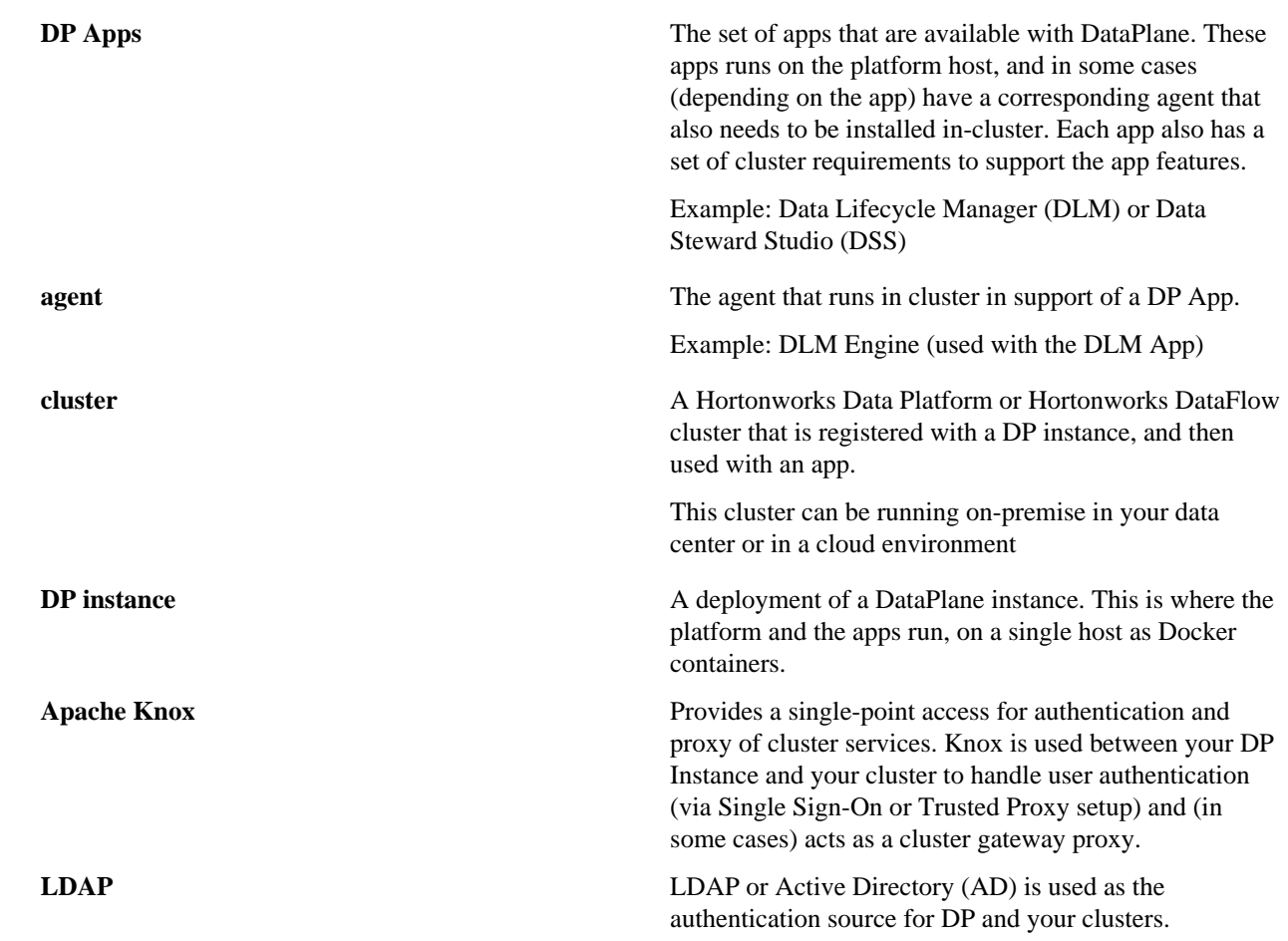

### <span id="page-3-0"></span>**Related resources**

Learn more about DPS and related technologies with the following resources:

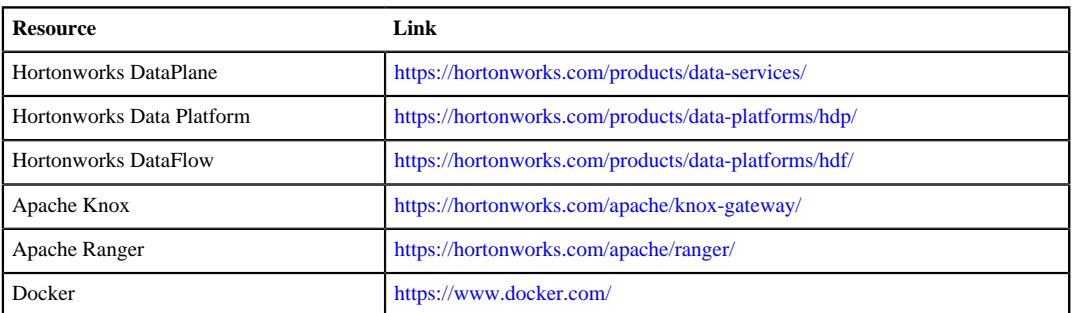

## <span id="page-3-1"></span>**General requirements for DataPlane installation**

Understanding the requirements and recommendations indicated below can help to avoid common issues during and after DataPlane installation.

- Be sure to review the *DP Platform Support Matrix* to confirm you meet the environment and system requirements, including Docker and networking.
- You need to have root access to the nodes on which all DP services will be installed.

• Every host name used with DataPlane must be resolvable by DNS or configured in the DataPlane containers, so that host names can be resolved between all cluster nodes.

Using a DNS server is the recommended method, but if the instances are added to /etc/hosts, you must explicitly register the cluster host names within the DataPlane Docker containers. It is not sufficient to have the host names included in the /etc/hosts file on the DP Platform host. See the DP Platform Administration guide for instructions.

- DataPlane supports only PEM-encoded certificates compatible with OpenSSL 1.0.2k or later.
- If you are using AWS, do not use EC2 instance's the public DNS names to access DataPlane.

Use a public IP address or set up and use a DNS (Route 53) fully qualified domain name (FQDN).

• Have your enterprise LDAP details available.

See *Enterprise LDAP Requirements* for more details.

• Determine which DP Apps you plan to install and which cluster(s) you plan to add to DataPlane.

Be sure to review the app-specific documentation thoroughly to make sure you can meet the app-specific requirements. For example, depending on your choice of apps, your cluster requirements might change. This includes (but is not limited to) a minimal HDP or HDF version, setup and configuration of Knox, and other cluster requirements. See *Preparing Your Cluster* for more details.

The high-level installation procedure involves two work streams:

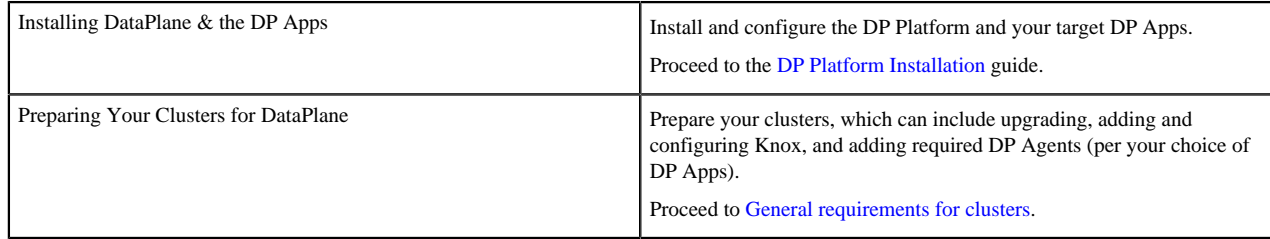

## <span id="page-4-0"></span>**Enterprise LDAP requirements**

You need your enterprise LDAP settings available the first time you log in to DataPlane in order to configure DataPlane for authentication and authorization. Ensure you have the correct settings available and ready to use as part of your DataPlane setup. The following table details the properties and values you need to know to set up LDAP with DataPlane.

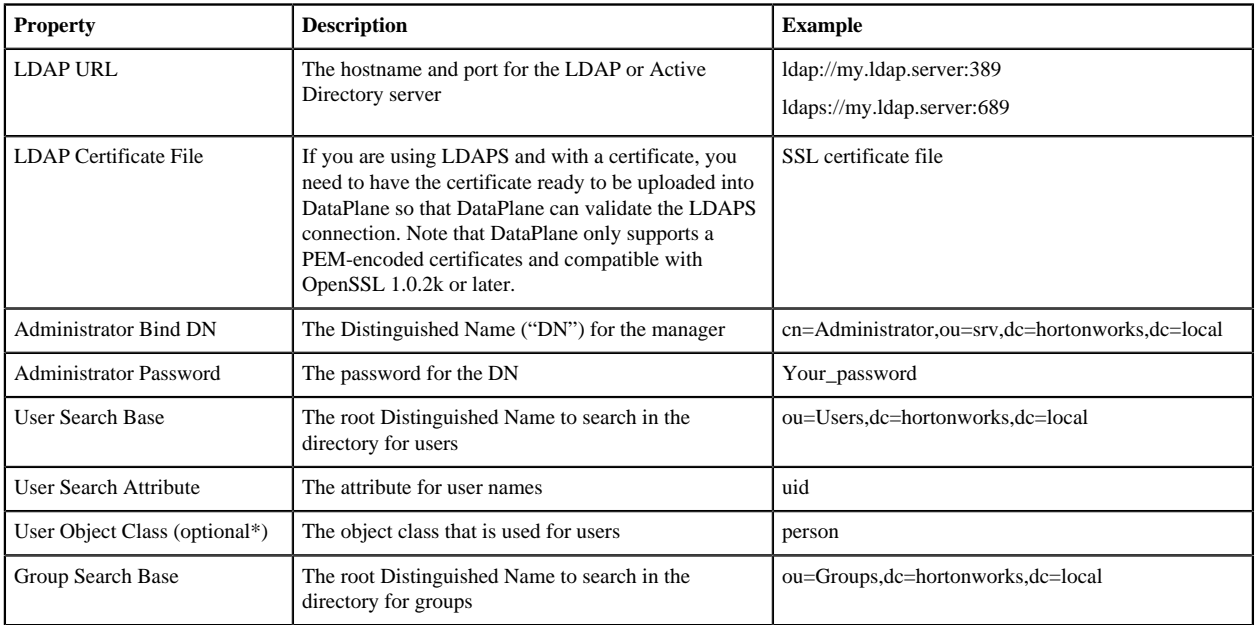

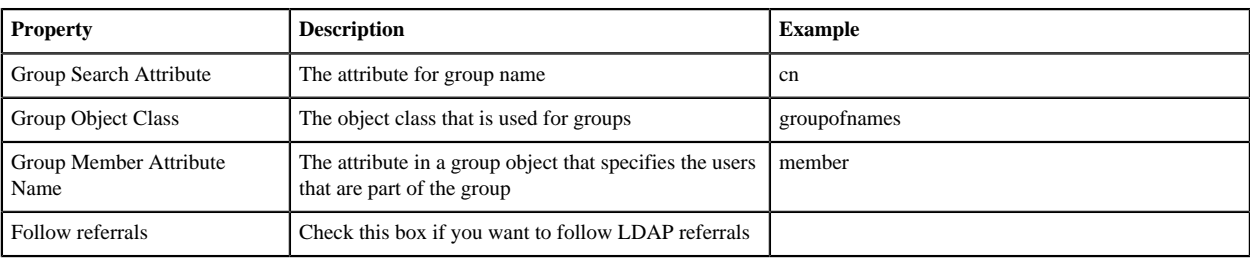

## <span id="page-5-0"></span>**General requirements for clusters**

Understanding the requirements and recommendations indicated below can help to avoid common issues during and after DataPlane installation.

You must perform a minimum set of cluster setup and security actions on each cluster that you plan to register in DataPlane. You can perform any additional security-related tasks on your cluster as appropriate for your environment and company policies.

The following provides a high-level overview of the requirements for DataPlane and DP Apps.

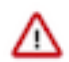

**Important:** Be sure to refer to the cluster and security setup requirements for each of the DP apps you plan to install for exact details.

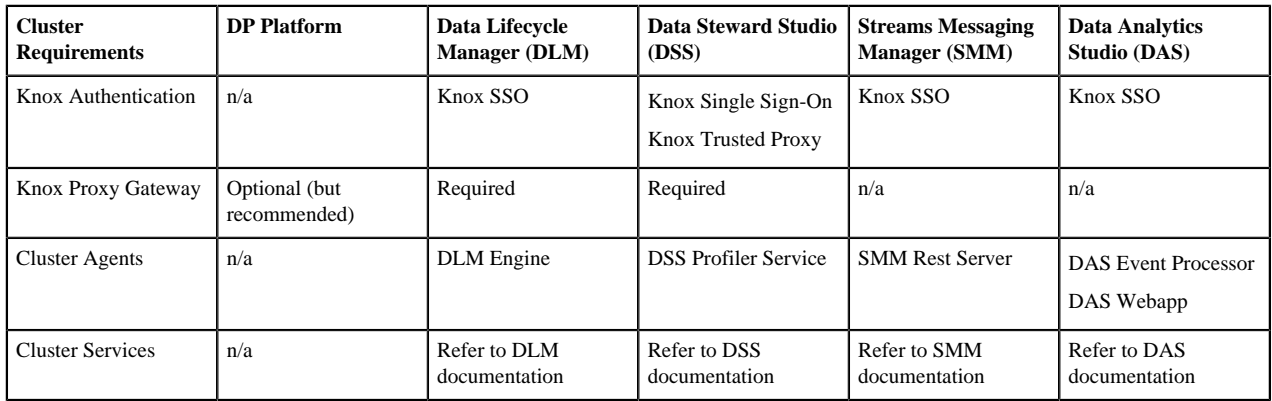

For more information about Knox authentication options, see Knox Authentication for DataPlane Clusters.

#### **Related Information**

[DataPlane Service documentation](https://docs.hortonworks.com)

## <span id="page-5-1"></span>**Knox authentication for DataPlane clusters**

Apache Knox provides a single access point for authentication and proxy of cluster services to DataPlane.

DP Platform and the DP Apps leverage Knox to provide users and services with simplified and consistent access to clusters, data, and other services. DataPlane authenticates users against a centralized identity provider in the organization (such as an LDAP or AD). Having Knox set up with your clusters ensures that those users and services are authorized to perform specific actions on the respective clusters, and propagates the identity of the user or service from DataPlane to the cluster services.

You must configure Knox on the clusters you plan to use with DataPlane. You will perform this Knox setup on your clusters after you perform the DataPlane Installation. See the DataPlane Installation for more information. There are two options for configuring Knox in your cluster in order for that cluster to work with DataPlane.

- Knox Single Sign-On (SSO)
- Knox Trusted Proxy Pattern (TPP)

### **Important:**

The Knox in your cluster must be configured to use the same LDAP/AD as your DP instance for user identity to match and propagate between the systems.

Based on the authentication option you choose to use with your cluster, there is a set of concomitant minimal cluster requirements:

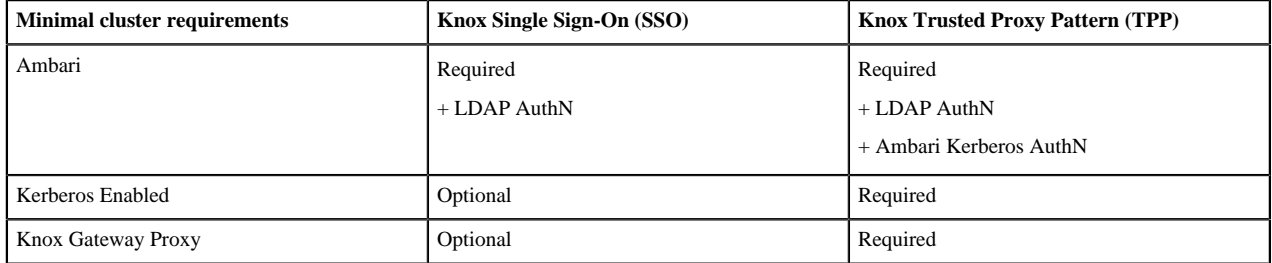

The use of Knox Gateway Proxy is optional for DP Platform. Depending on which DP Apps you plan to use and how your cluster is configured, the setup of Knox Gateway Proxy may be required. For example, if you are using Data Lifecycle Manager or Data Steward Studio and Wire Encryption is configured in your cluster, you must use Knox Gateway Proxy setup with additional services configured for the proxy. Knox Gateway Proxy is required for the Knox Trusted Proxy Pattern (TPP) authentication option.

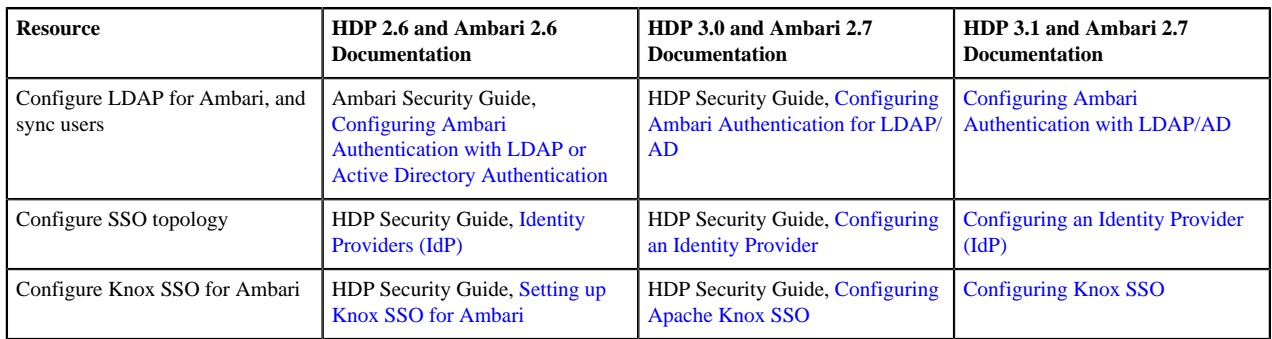

Refer to the following documentation on how to configure your cluster for Knox authentication.

For more information about HDF Knox configuration, see [HDF Security](https://docs.hortonworks.com/HDPDocuments/HDF3/HDF-3.2.0/security.html) documentation.

## <span id="page-6-0"></span>**Knox Gateway proxying with DataPlane**

With Knox setup and configured in your cluster, it is optional (but recommended) that you also configure Knox to be a proxy gateway for communication between your DP Instance and your cluster. You must configure Knox Gateway for proxying on the clusters you plan to use with DataPlane prior to starting the DataPlane installation process. During DataPlane installation, you will configure Knox Gateway for DataPlane.

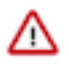

**Important:** Configuring Knox Gateway is required if your cluster is configured with Kerberos or with wire encryption. This simplifies certificate management for DataPlane, as the only security certificate that needs to be managed is for Knox.

Refer to the following documentation on how to configure your cluster for Knox Gateway:

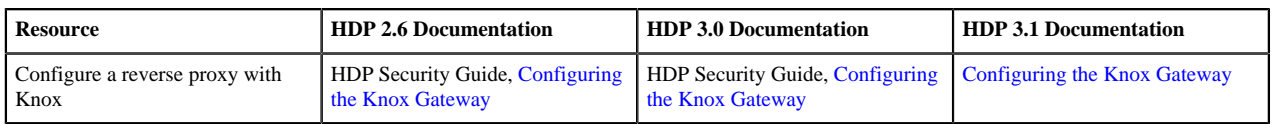

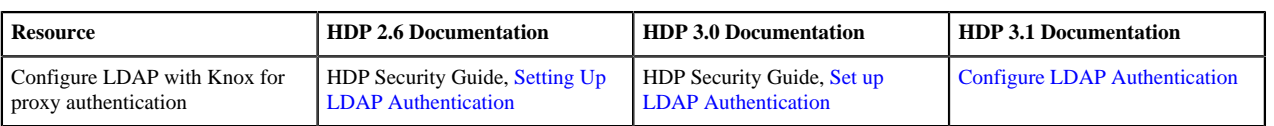

For more information about HDF Knox Gateway configuration, see [HDF Security](https://docs.hortonworks.com/HDPDocuments/HDF3/HDF-3.2.0/security.html) documentation.